Bitget交易所是一家成立于2018年的数字资产交易平台,总部位于新加坡,旗下 拥有BG交易所。Bitget平台提供了全球多个国家和地区的数字资产交易服务,支持 多种数字资产的交易对,包括比特币、以太坊、莱特币、比特币现金、EOS等。

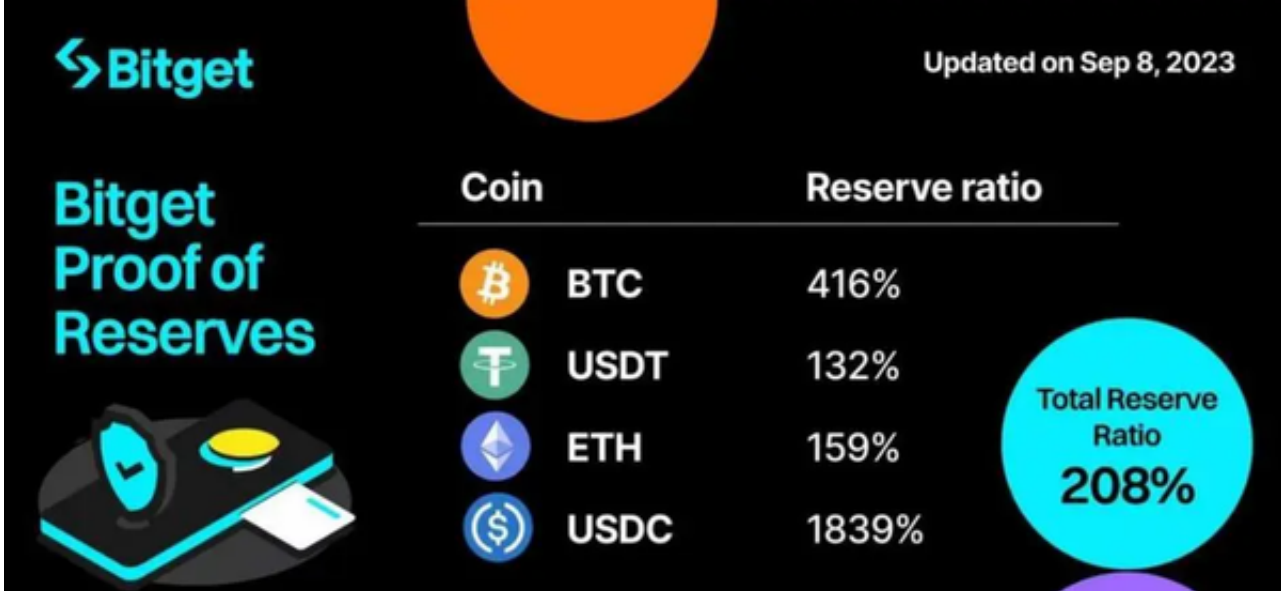

 Bitget平台拥有高效、安全、稳定的交易系统和客户服务团队,为用户提供全天候 的客户支持和技术支持。此外,Bitget平台还注重用户资金的安全,采用多种安全 措施保障用户资金的安全,如冷钱包存储、多重签名技术等。

以下是Bitget官方注册的一般流程介绍:

 1.访问官方网站或下载官方APP:首先,您需要访问Bitget的官方网站或者下载官 方APP。

2.点击注册: 在网站首页或APP登录页面, 一般会有"注册"或"立即注册"等按 钮,点击进入注册页面。

 3.输入注册信息:在注册页面,您需要填写一些个人信息,通常包括用户名、登录 密码、邮箱地址、手机验证码等。

 4.验证身份:完成基本信息的填写后,可能需要进行身份验证,以确保您的身份信 息的真实性和安全性。

5.提交注册申请: 确认填写的信息无误后, 提交注册申请。

 6.完成注册:注册成功后,您将会收到一封确认邮件或短信,按照提示完成注册确 认步骤。

 7.登录账户:注册确认完成后,您可以使用您的用户名和密码登录Bitget账户,开 始进行数字资产交易。

以上是一般的注册流程,具体操作可能会有所不同,建议您在注册时仔细阅读注 册页面上的提示和说明。

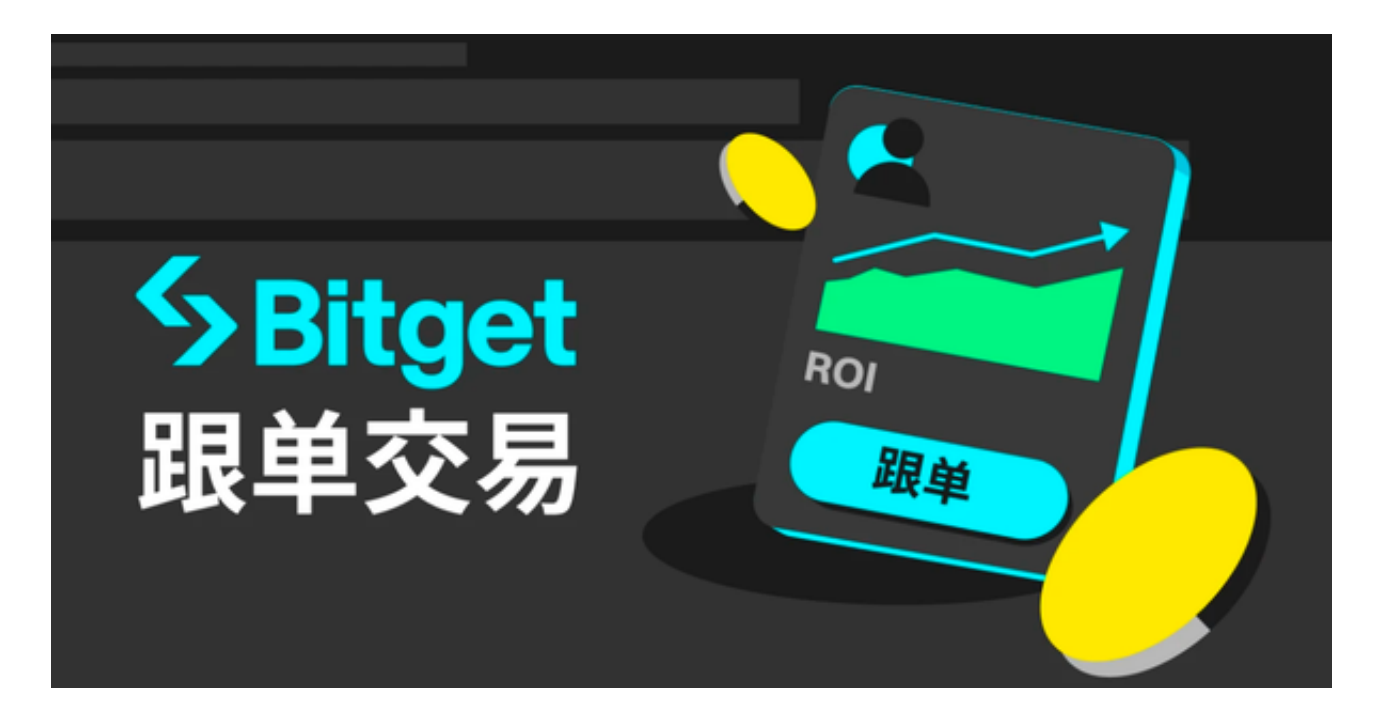

 使用线上交易所时,最大的疑虑往往都是系统的安全性。Bitget在此一方面已获得 新加坡政府的官方金融管理局监管,因此在安全方面已经有十分稳固的保障。另外 ,还有美国及加拿大MSB牌照,亦有澳大利亚的DCE许可,任何人如要使用P2P、 跟单合约交易,则一样要通过KYC系统,以确保用户的身份背景及所有资金的安全 性。